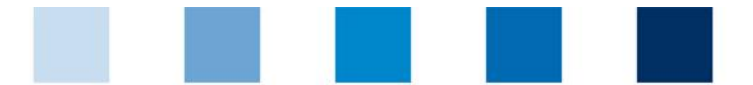

## Qualitätssicherung. Vom Erzeuger bis zur Ladentheke.

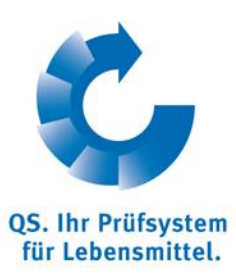

## **Arbeitshilfe zur Teilnahme am Regionalfenster e.V. zwischen QS-Erzeugerbetrieb und QS-Bündler**

Ab dem 1. April 2015 können QS-zertifizierte Erzeugerbetriebe, die Ware ins Regionalfensterprogramm liefern, die Anforderungen des Regionalfenster e. V. in QS-Audits mit prüfen lassen. Damit können Lizenznehmer des Regionalfensters, die auch gleichzeitig QS-Systempartner sind, von diesen Betrieben Ware beziehen, ohne dass ihre Lieferanten weitere Audits durchführen müssen.

## **Um diesen Service nutzen zu können, sind die folgenden Schritte notwendig:**

- Zunächst muss ein Erzeugerbetrieb für die Teilnahme am Regionalfenster, seinem QS-Bündler eine unterschriebene **Teilnahmeerklärung** zuleiten (Mustervorlage s. Anlage). Mit der Unterzeichnung der Teilnahmeerklärung verpflichten sich die Betriebe zur Einhaltung der Anforderungen für das Regionalfensterprogramm.
- Anschließend meldet der Bündler den Betrieb **in der QS-Datenbank** an. Hierzu loggt er sich in der QS-Datenbank ein, wählt den entsprechenden Betriebsstandort aus und macht ein Häkchen bei "Regionalfenster".
- Angemeldete Betriebe werden dann beim nächsten regulären QS-Audit auf die **zusätzliche Anforderung** für das Regionalfensterprogramm geprüft, die in die Leitfäden Erzeugung und QS-GAP aufgenommen wurde (s. Sonderkapitel I): "*Regionale Ware zur Lieferung ins Regionalfenster muss als solche immer eindeutig auf den Warenbegleitpapieren mit der regionalen Herkunft gekennzeichnet sein (z. B. PLZ, Landkreis, Bundesland etc.).*" Bei der Prüfung dieser Anforderung wird durch einen Rückverfolgbarkeitstests festgestellt, ob die im Lieferschein gemachten Angaben zur Herkunft korrekt sind.

Die Teilnahme am Regionalfensterprogramm ist **freiwillig** und hat keinen Einfluss auf die QS-Zertifizierung. Teilnehmende Betriebe sind über die "öffentliche Suche" in der QS-Datenbank erkennbar**.** 

Die Teilnahme am Regionalfenster über eine QS-Zertifizierung beinhaltet das Recht, regionale Ware an entsprechende Lizenznehmer des Regionalfensters zu liefern. Für die eigenständige Nutzung der Regionalfenster-Kennzeichnung muss ein Lizenzvertrag zwischen dem Betrieb und dem Regionalfenster e.V. geschlossen werden.

Weitere Infos zum Regionalfensterprogramm finden Sie unter **<http://www.regionalfenster.de/>**.